# Basic Instructions to complete and sign fillable PDF forms (For detailed instructions with screen shots, please see the link on the Business Services Resources website)

- Download the form to your computer
- Open the form in Adobe make sure that it does not open in a web browser such as
   Edge or Google
  - o If your form opens in the web browser do not begin to fill in the form. Close the web browser and go to your downloads folder to find the document.
  - Right click on the document and choose Open With, then open with Adobe Reader DC or Adobe Acrobat
  - o If you do not have those choices, go to the Software Center on your computer and download Adobe Reader DC. For assistance, please talk to IT. They should be able to help you download and set it as your default for pdf files.
- Once it is opened in Adobe you should be able to fill in the information and digitally sign.
- To sign click in the signature box and follow the prompts for your digital signature.
  - o If you have not set up a Window Digital Signature, please do so at this time.
  - Make sure that you choose a Windows Digital ID, the other one will require a
    password and the Windows ID is available across all platforms.
- <u>Before your signature is visible Adobe will ask you to save the form.</u> Please save it with your initials so that you know it is the signed version.
- Once you have signed it you can email it to the next person who needs to sign it. If you are not sure who that is, send it to the Administrative Assistant in your Department.
  - o For the digital signatures to work we need you to email the forms.
  - o Please do not print and scan or hand carry them to the next person.

Please do not hesitate to reach out to me if you have any issues.

Thank you for your patience as we continue to work through this new way of doing things.

Sincerely,

#### Gayle Jones

Business Services Data & Reporting Specialist 865-425-9046 jgjones@ortn.edu

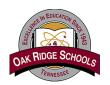

Make sure the "Highlight Existing Fields" button is selected. Note: The fields with red borders are required

### Oak Ridge Schools Travel Reimbursement Request

| Traveler                                                                                   | Delivery                                      |                      | Locatio                  | n                          | _                      |             |
|--------------------------------------------------------------------------------------------|-----------------------------------------------|----------------------|--------------------------|----------------------------|------------------------|-------------|
| Mailing address: only if "Mail to Home" selected                                           | Street address                                |                      | _                        | City                       |                        | Zip Code    |
| only q Plan to Florie Selected                                                             | Street address                                |                      |                          | City                       | State                  | Zip Code    |
| Conference/Meeting Name                                                                    |                                               |                      |                          |                            |                        |             |
| Departure Date                                                                             | Return date                                   |                      |                          |                            |                        |             |
| Please submit within 10 days                                                               | of completed trip. You                        | must attach receip   | ts for all items exc     | ept meals. Meals w         | ill be reimbursed at   | per diem    |
| rates. Complete this form for a form.                                                      | all personal expenses asso                    | ciated with the tra  | vel. A TAR and con       | iference/meeting ag        | enda must be attach    | ned to this |
| For per diem rates for your spe                                                            | ecific destination go to the                  | GSA per diem we      | bsite. www.gsa.gov       | <b>/perdiem</b> For TN loc | ations see next page.  |             |
| <u>Date</u>                                                                                | Maximum GSA<br>Daily Per Diem                 | <u>Breakfast</u>     | <u>Lunch</u>             | Dinner                     | <u>Incidentals</u>     | Daily Tota  |
| Departure Day                                                                              |                                               |                      |                          |                            |                        |             |
| Full Day 1                                                                                 |                                               |                      |                          |                            |                        |             |
| Full Day 2                                                                                 |                                               |                      |                          |                            |                        |             |
| Full Day 3                                                                                 |                                               |                      |                          |                            |                        |             |
| Full Day 4                                                                                 |                                               |                      |                          |                            |                        |             |
| Full Day 5                                                                                 |                                               |                      |                          |                            |                        |             |
| Return Day                                                                                 |                                               |                      |                          |                            |                        |             |
| Personal vehicle mileage (round                                                            | trip)                                         |                      |                          | Total                      | Reimbursable M&IE      |             |
| Other Personal Vehicle Mileage                                                             |                                               | Purpose for addition | al mileage               |                            |                        |             |
| (enter zero if no additional miles) Total Personal Vehicle Mileage                         |                                               |                      | Total Personal Vehic     | cle Mileage x GSA Mile     | age Rate of \$0.67     |             |
| Other (i.e. Gas (for Rental/District<br>Other Transportation(i.e. Taxi, Sh                 |                                               | ) Please specify     |                          |                            |                        |             |
| Hotel Renta                                                                                | l Vehicle                                     |                      | Expenses in this a       | irea are normally pa       | id with a district cre | dit card.   |
| Airfare Confe                                                                              | erence Registration                           |                      |                          | NLY if paid by the er      |                        | _           |
| <del></del>                                                                                | J                                             |                      | Enter expenses on        | ty pata by the cr          | npioyee. Necespis u    | e required. |
|                                                                                            |                                               |                      | То                       | tal Reimbursemer           | t due to employe       | 9           |
| PO Number                                                                                  |                                               |                      |                          | te: Estimate payment with  | -                      |             |
| Verified by:                                                                               |                                               |                      |                          |                            |                        |             |
| I certify that the information<br>statement are accurate and<br>documentation needed to vo | I have submitted all                          | ed on this           | Α                        | Additional Remarks         | / Updated Account      | Information |
| Traveler Signature                                                                         | Date                                          |                      |                          |                            |                        |             |
| lote: Please click in signature box to o                                                   | <mark>create/insert digital signature.</mark> | Save as pdf and forw | rard to admin assistant, | /bookkeeper/grant coor     | <mark>dinator.</mark>  |             |

**FOR BUSINESS OFFICE USE ONLY** 

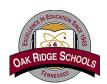

## **Oak Ridge Schools Travel Reimbursement Request**

#### **Meals and Incidentals breakdown**

|             | M&IE Full Day |         |         |         |         |
|-------------|---------------|---------|---------|---------|---------|
| M&IE Daily  | \$59.00       | \$64.00 | \$69.00 | \$74.00 | \$79.00 |
| Breakfast   | \$13.00       | \$14.00 | \$16.00 | \$17.00 | \$18.00 |
| Lunch       | \$15.00       | \$16.00 | \$17.00 | \$18.00 | \$20.00 |
| Dinner      | \$26.00       | \$29.00 | \$31.00 | \$34.00 | \$36.00 |
| Incidentals | \$5.00        | \$5.00  | \$5.00  | \$5.00  | \$5.00  |

| M&IE First and Last Day |         |         |         |         |         |
|-------------------------|---------|---------|---------|---------|---------|
| First/Last Day Total    | \$44.25 | \$48.00 | \$51.75 | \$55.50 | \$59.25 |
| Breakfast               | \$9.75  | \$10.50 | \$12.00 | \$12.75 | \$13.50 |
| Lunch                   | \$11.25 | \$12.00 | \$12.75 | \$13.50 | \$15.00 |
| Dinner                  | \$19.50 | \$21.75 | \$23.25 | \$25.50 | \$27.00 |
| Incidentals             | \$3.75  | \$3.75  | \$3.75  | \$3.75  | \$3.75  |

Note: Lunch per diem for 1-day event is \$15.
For per diem rates for your specific destination go to the GSA per diem website below.
www.gsa.gov/perdiem

| Tennessee M&IE                                 |                    |                    |  |  |
|------------------------------------------------|--------------------|--------------------|--|--|
| Location                                       | Maximum<br>allowed | First/ Last<br>Day |  |  |
| All Tennessee<br>Locations not<br>listed below | \$59.00            | \$44.25            |  |  |
| Knox<br>(Knoxville)                            | \$64.00            | \$48.00            |  |  |
| Rutherford<br>(Murfreesboro)                   | \$59.00            | \$44.25            |  |  |
| Davidson<br>(Nashville)                        | \$79.00            | \$59.25            |  |  |
| Shelby<br>(Memphis)                            | \$69.00            | \$51.75            |  |  |
| Williamson<br>(Brentwood /<br>Franklin)        | \$69.00            | \$51.75            |  |  |
| Hamilton<br>(Chattanooga)                      | \$64.00            | \$48.00            |  |  |